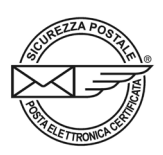

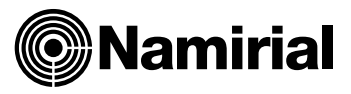

# **MODULO PER LA RICHIESTA DI SUBENTRO QUALE TITOLARE DI CASELLA PEC**

Con il presente modulo si fa richiesta di subentro quale Titolare della seguente casella di posta elettronica certificata PEC:

e-mail PEC

#### **Dati dell'attuale Titolare della casella (uscente):**

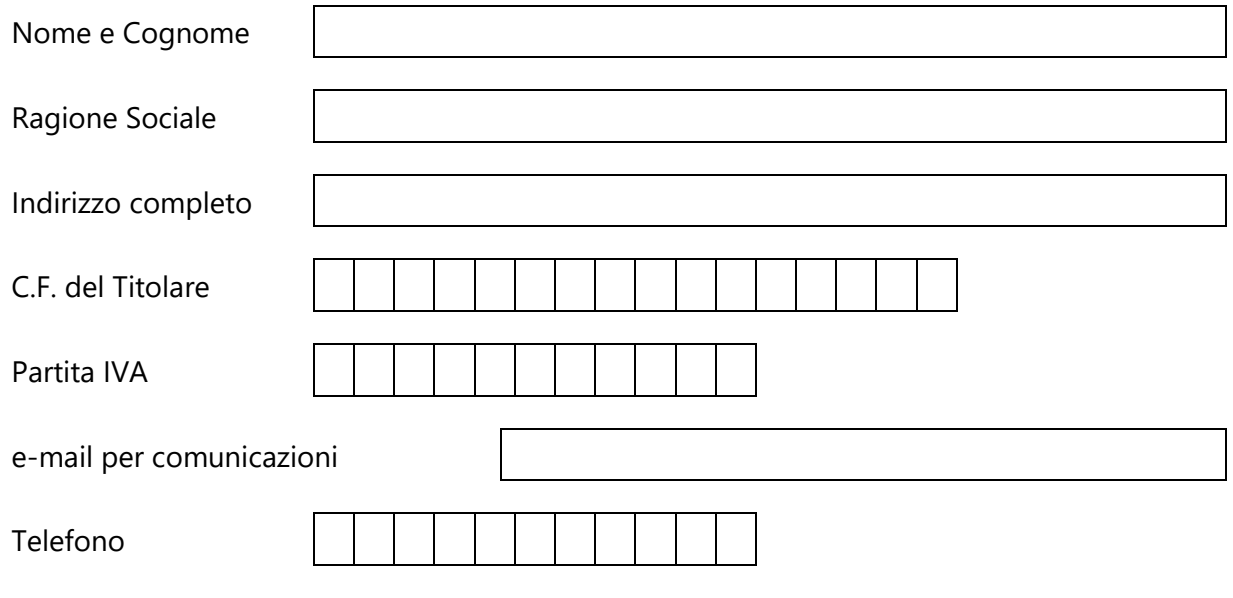

### **Dati del nuovo Titolare della casella (subentrante):**

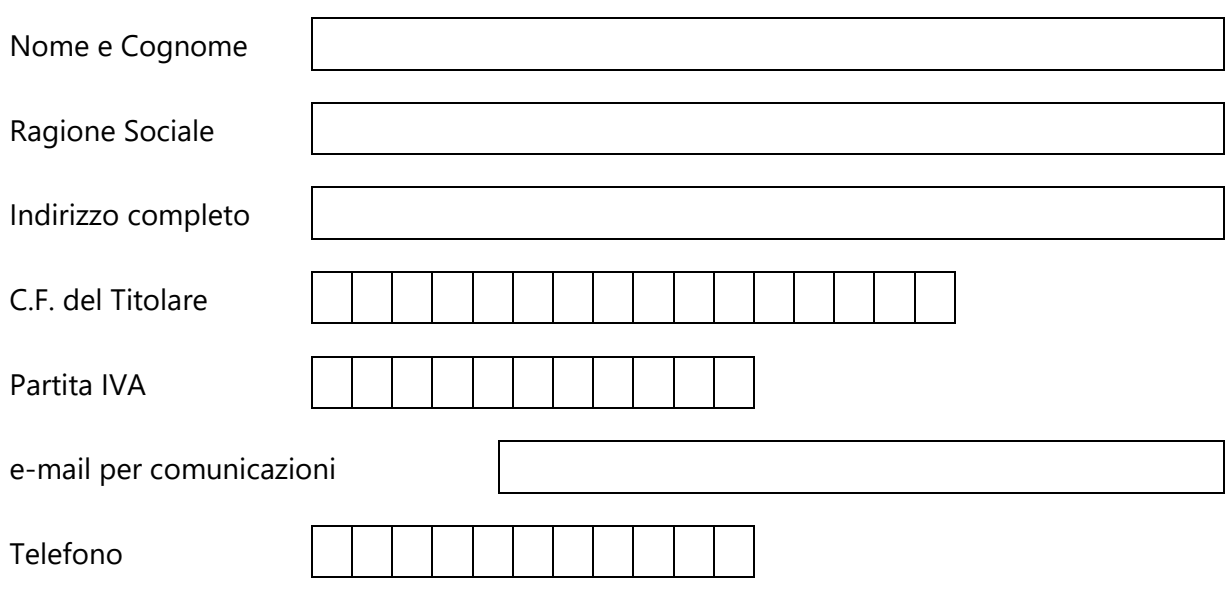

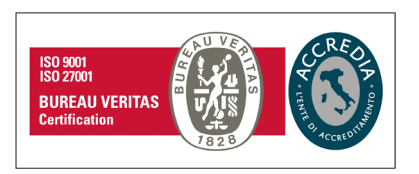

#### **Namirial S.p.A.**

Via Caduti sul Lavoro n. 4, 60019 Senigallia (An) - Italia | Tel. +39 071 63494 www.namirial.com | amm.namirial@sicurezzapostale.it | P.IVA IT02046570426 C.F. e iscriz. al Reg. Impr. Ancona N. 02046570426 | REA N. AN - 157295 Codice destinatario T04ZHR3 | Capitale sociale € 8.251.298,70 i.v.

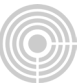

La presente richiesta può essere inviata in una delle seguenti modalità:

- per posta elettronica ordinaria all'indirizzo supportopec@namirial.com
- per posta elettronica certificata PEC to PEC all'indirizzo supportopec@pro.sicurezzapostale.it
- per raccomandata postale a/r al seguente indirizzo:

**Namirial S.p.A. - Servizio PEC – Via Caduti sul Lavoro n. 4 - 60019 Senigallia (AN).**

## **Allegare fotocopia di un documento di identità valido dell'attuale Titolare e del nuovo Titolare che subentra.**

Il subentro sarà attivato a partire dal (data): \_\_\_\_\_\_\_\_\_\_\_\_\_\_\_\_\_\_\_\_\_\_\_\_\_\_\_\_\_\_\_\_\_

Alla data del subentro al nuovo Titolare verrà fornita **una nuova password** per l'utilizzo della casella.

Data \_\_\_\_\_\_\_\_\_\_\_\_\_\_\_ Firma del Titolare uscente

\_\_\_\_\_\_\_\_\_\_\_\_\_\_\_\_\_\_\_\_\_\_\_\_\_\_\_\_\_\_\_

Firma del Titolare subentrante

\_\_\_\_\_\_\_\_\_\_\_\_\_\_\_\_\_\_\_\_\_\_\_\_\_\_\_\_\_\_\_